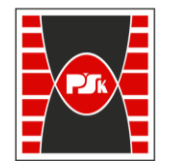

Załącznik nr 9 do Zarządzenia Rektora PŚk Nr 35/19 w brzmieniu ustalonym Zarządzeniem Nr 12/22

# **KARTA PRZEDMIOTU**

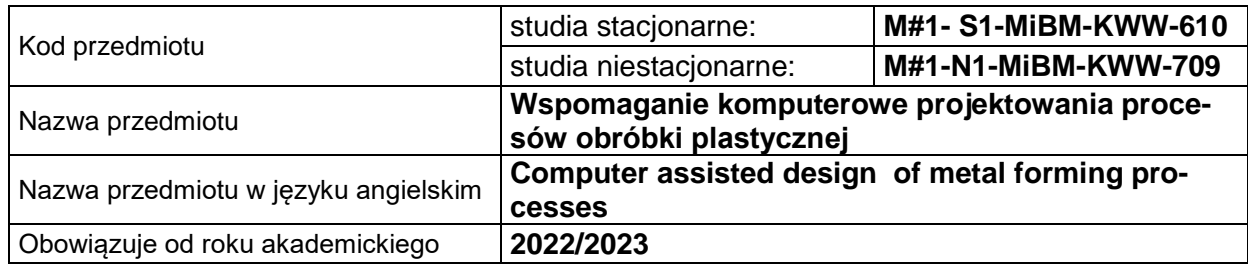

#### **USYTUOWANIE PRZEDMIOTU W SYSTEMIE STUDIÓW**

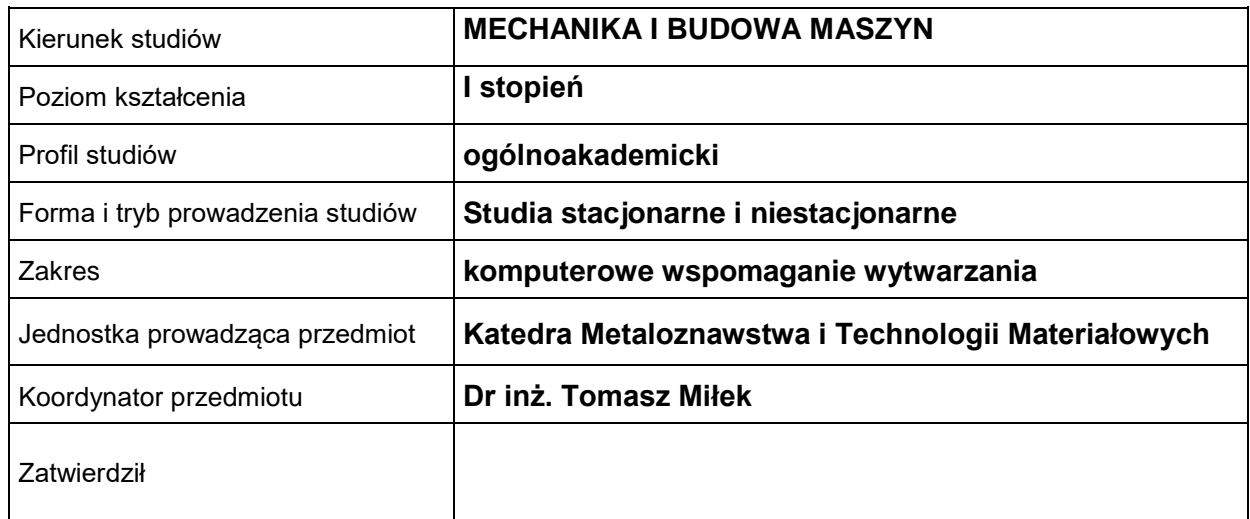

### **OGÓLNA CHARAKTERYSTYKA PRZEDMIOTU**

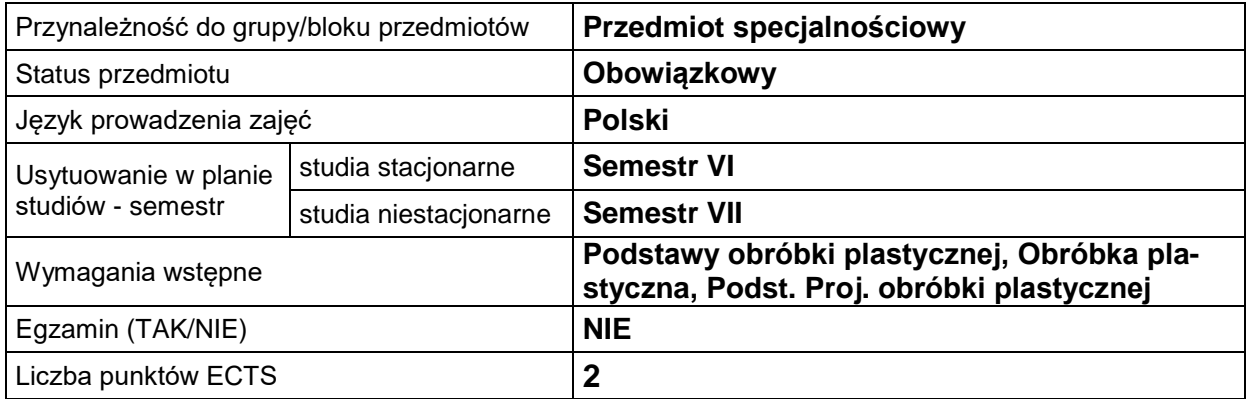

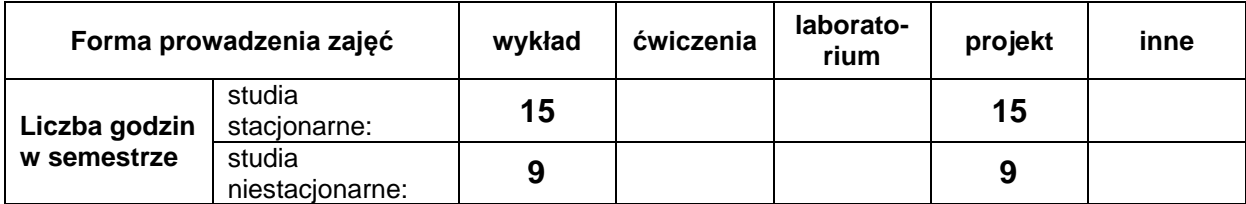

# **EFEKTY UCZENIA SIĘ**

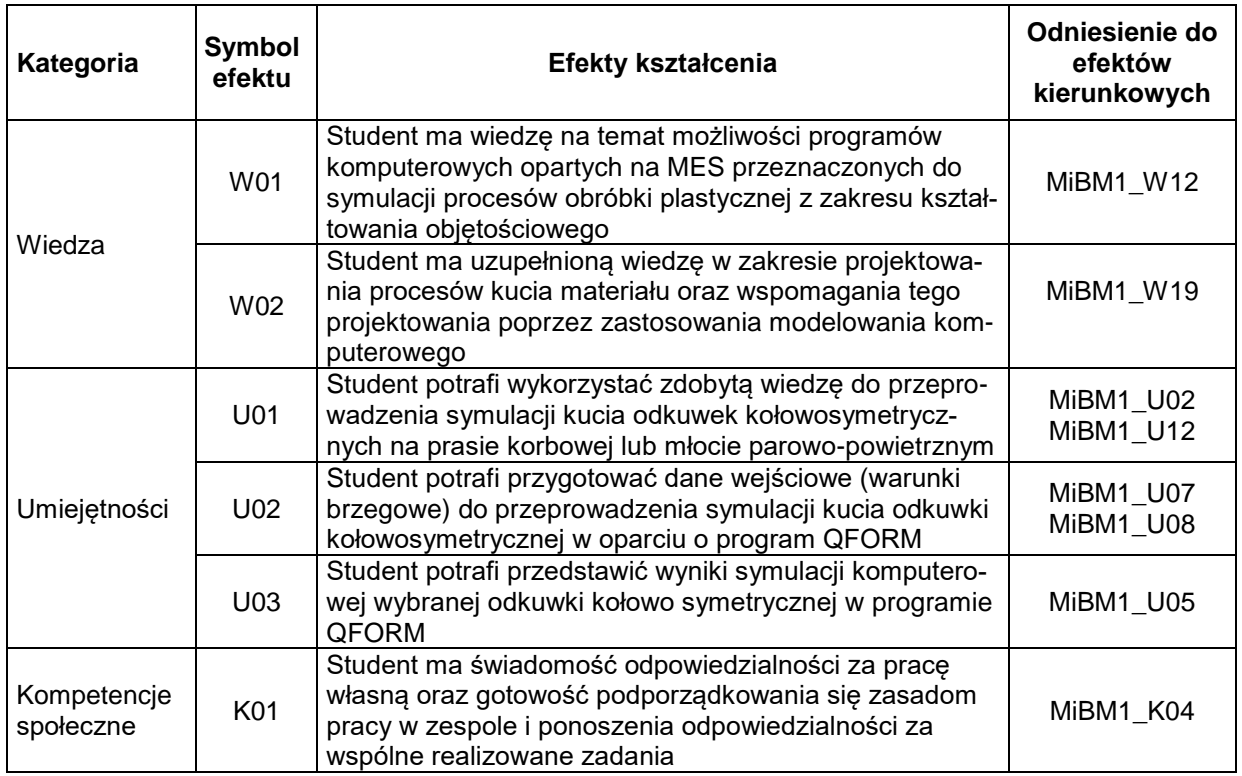

### **TREŚCI PROGRAMOWE**

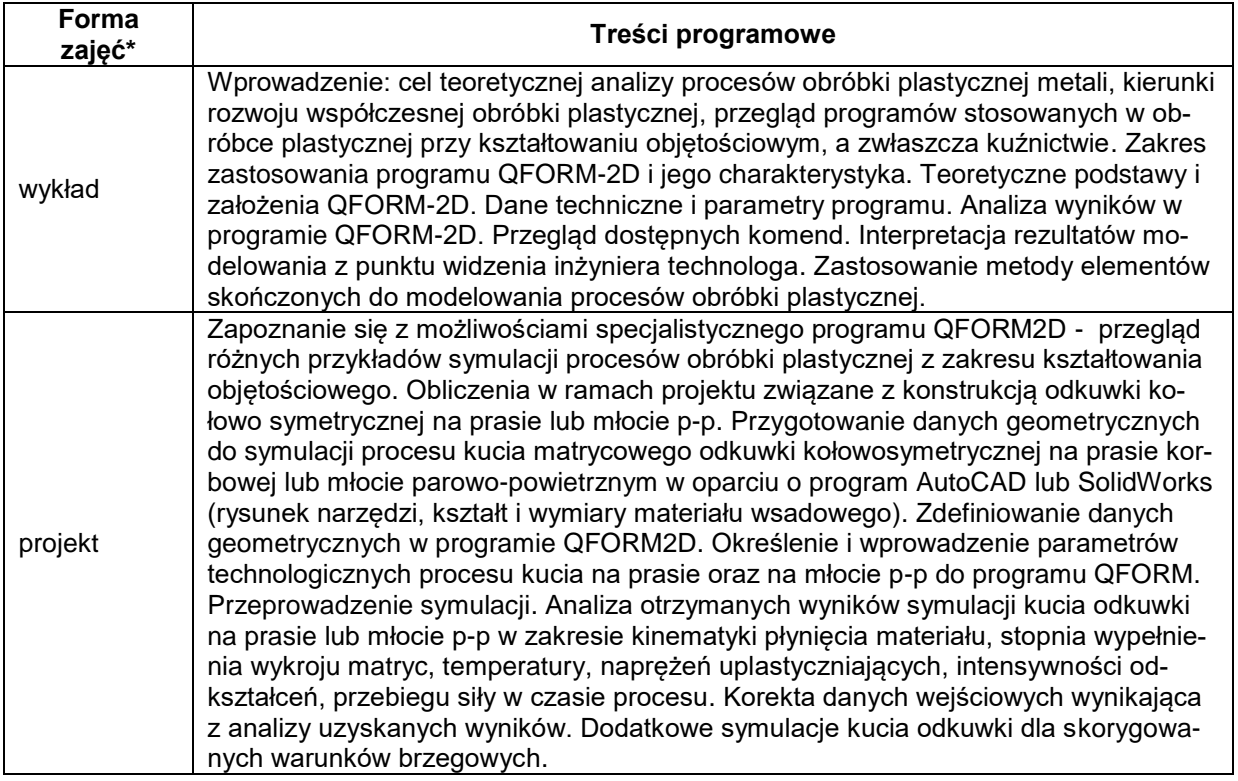

# **METODY WERYFIKACJI EFEKTÓW UCZENIA SIĘ**

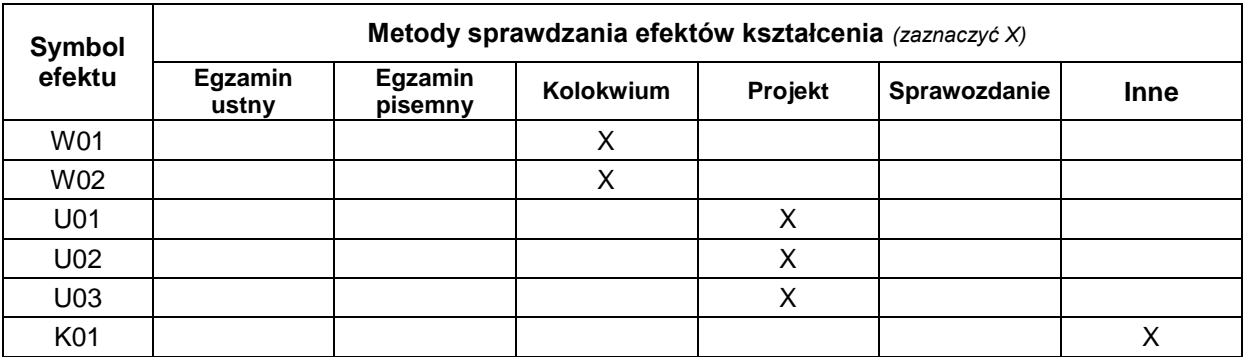

# **FORMA I WARUNKI ZALICZENIA**

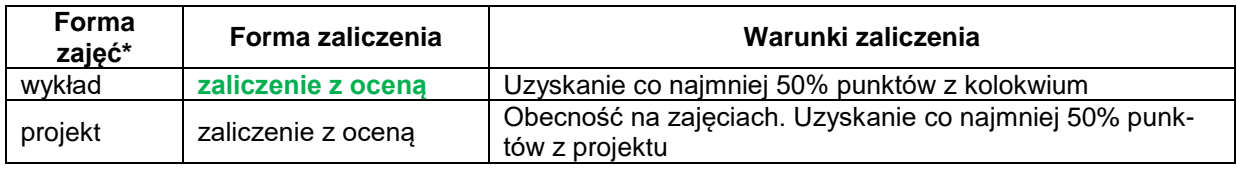

# **NAKŁAD PRACY STUDENTA**

 $\overline{a}$ 

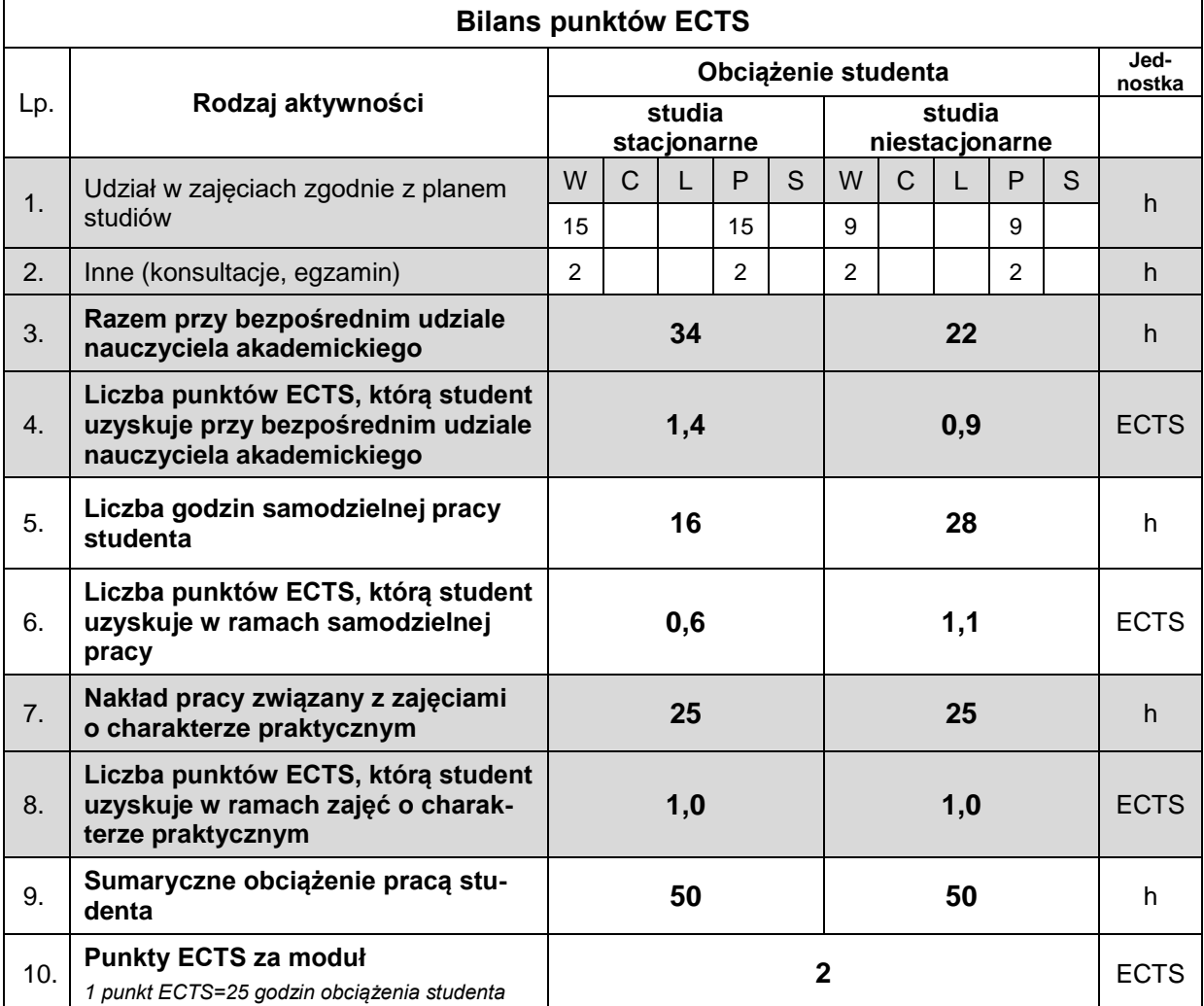

# **LITERATURA**

- 1. Sińczak J. i inni: Procesy przeróbki plastycznej. Wydawnictwo naukowe AKAPIT, Kraków 2003.
- 2. Richert J.: Innowacyjne metody przeróbki plastycznej. Wydawnictwa AGH 2010.
- 3. Pacanowski J., Chałupczak J.: Projektowanie procesów kucia matrycowego odkuwek kołowosymetrycznych na młotach i prasach korbowych. Politechnik Świętokrzyska. Kielce, 2011
- 4. Erbel J i inni.: Encyklopedia technik wytwarzania stosowanych w przemyśle maszynowym. Tom I, Oficyna Wydawnicza Politechniki Warszawskiej, Warszawa 2001
- 5. Pietrzyk M.: Metody numeryczne w przeróbce plastycznej metali. Wydawnictwa AGH. Kraków 1992
- 6. Dyja H.S., Banaszek G.A., Grynkevych V.A., Danchenko V.N.: Modelowanie procesów kucia swobodnego. Wydawnictwo Politechniki Częstochowskiej. Częstochowa 2004
- 7. QFORM 2D/3D. Program do symulacji procesów obróbki plastycznej. Instrukcja obsługo symulacje 2D. QuantorForm Ltd. 2008
- 8. Pacanowski J.: Zasady projektowania technologii kucia odkuwek matrycowych o kształtach kołowo-symetrycznych. Politechnika świętokrzyska. Kielce 2021